# ^933&Where to Buy: 'SoftCab Whois' Free Download

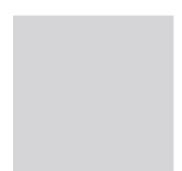

#### SoftCab Whois

whois info

Windows 95/98/ME, Windows NT/2000, Windows XP

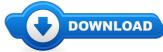

\* Greetings, in the event you have landed on this post it is actually likely you had been searching for where to buy SoftCab Whois cheap, or perhaps you were searching for SoftCab Whois reviews. Regardless of what the matter could be, your primary goal is in fact to purchase SoftCab Whois.\*

So if instead you were looking to find SoftCab Whois coupons you might have to check out the links available through out this site. All of these links will take you instantly to the merchant where if you will find any SoftCab Whois discount being supplied they would list them

## [\*\*\* Download SoftCab Whois Here \*\*\*]

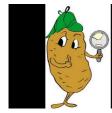

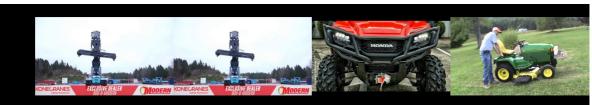

#### **Summary:**

See whois information, and monitor your own domains.

[\*\*\* Download SoftCab Whois Here \*\*\*]

# How to stop your windows from fogging up with a potato

Thanks for watching! Film was made by Tommy Lapointe On a technical note, we filmed this video only with a Gopro hero 3 black edition We filmed this topic in ... Thanks for watching! Film was made by Tommy Lapointe On a technical note, we filmed this video only with a Gopro hero 3 black edition We filmed this topic in ... Call Your Modern Representative 800-8-MODERN Konecranes reach stacker with SMV 4542 TB5 tilting spreader. This is a very simple way to keep your windows from fogging up... You can do this in your car ,truck and your house windows..i put it on my skid steer cab ... Call Your Modern Representative 800-8-MODERN Konecranes reach stacker with SMV 4542 TB5 tilting spreader. Call Your Modern Representative 800-8-MODERN Konecranes reach stacker with SMV 4542 TB5 tilting spreader.

## ArcInfo Emulate UNIX on Windows NT/2000 - Esri

Windows 2000 is based of the Windows NT Kernel and is sometimes referred to as Windows NT 5.0. Windows 2000 contains over 29 Million lines of code, mainly written in ...

#### Windows NT/2000 Native API Reference - Powell's Books

Windows NT & 2000. Robert Horan, CCNA, CCAI Erwin Technical Center School District of Hillsborough County - Tampa, Florida. ITE1 - Module 6 Part 1 of 2 - File ...

#### How to use MSCONFIG in Windows 95, NT, or 2000 ...

Find great deals on eBay for windows 2000 computer and windows 95 computer. Shop with confidence.

#### How to restore Windows 2000 to the factory settings ...

Windows Nt 2000 Native Api Reference Download Windows Nt 2000 Native Api Reference in pdf, reading online Windows Nt 2000 Native

#### What is the difference between Windows 2000 and Windows ...

Managing Processes in Windows NT 4 / 2000 / XP. In multitasking operating systems you sometimes need to find out what processes are running,

#### Disaster recovery - Windows NT/2000 -

Managing Processes in Windows NT 4 / 2000 / XP. In multitasking operating systems you sometimes need to find out what processes are running,

[\*\*\* Download SoftCab Whois Here \*\*\*]

# Platform:

Windows 95/98/ME, Windows NT/2000, Windows XP

#### Software Tagged:

SoftCab Whois Free Download Software For Pc Window 7
SoftCab Whois Full Free Software Downloads
SoftCab Whois How To Purchase Software License
SoftCab Whois Software Free Download For Pc
SoftCab Whois All Software Free Download 2016
SoftCab Whois Internet Free Download Software
SoftCab Whois Internet Softwares Download
SoftCab Whois Best Website To Download Free Software
SoftCab Whois All Software Download Free Full Version